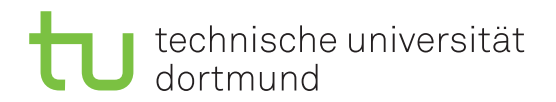

Jurij Kuzmic Horst Schirmeier

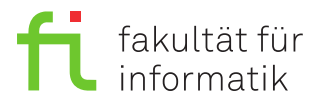

Jonas Ellert Dortmund, den 07. Januar 2021

# **Übung zur Vorlesung EidP (WS 2020/21) Blatt 7**

Block rot

**Es können 4 Punkte erreicht werden.**

**Abgabedatum:** 14. Januar 2021, 23:59 Uhr

### **Hinweise**

• Bitte beachten Sie aktuelle Hinweise unter:

<https://ls11-www.cs.tu-dortmund.de/teaching/ep2021uebung/>

- Verwenden Sie **keine zusätzlichen Bibliotheken** zur Lösung der Aufgaben.
- Sie sollten während der Entwicklung Ihrer Programme diese unbedingt regelmäßig und insbesondere noch einmal vor der Abgabe – **compilieren und ausführen**.
- Auf der Übungswebseite wurde am 17.12. eine **Probeklausur** und wird am 11.01. ein **Zusatzblatt mit 6 Bonuspunkten** veröffentlicht.

## **Aufgaben**

#### **Aufgabe 1: Grundlagen (1.5 Punkte)**

Legen Sie für Ihre Antworten eine Textdatei Aufgabe\_07\_1.txt an.

- **a)** Was sind Klassen und Objekte, und welchen Zusammenhang haben diese? (0.3 Punkte)
- **b**) Welchen wesentlichen Unterschied haben struct- und class-Definitionen? (0.1 Punkte)
- **c)** Welchen Zweck haben Konstruktoren und Destruktoren? (0.2 Punkte)

**d**) Erklären Sie das Prinzip des "Information Hiding". Was hat die Aufteilung der Deklaration in public- und private-Attribute und -Methoden damit zu tun? (0.3 Punkte)

**e)** Erklären Sie den Begriff des Überladens von Methoden, und zeigen Sie ein einfaches C++- Beispiel. (0.3 Punkte)

**f)** Erklären Sie den Begriff der Delegierung von Konstruktoren. (0.1 Punkte)

**g)** Worauf muss man bei der Verwendung der Klassenschablonen bei Klassendefinition und Implementierung achten? (0.2 Punkte)

#### **Aufgabe 2: Klassen (2.5 Punkte)**

Für diese Aufgabe ist es notwendig, Visual Studio Code so umzukonfigurieren, dass es mehrere .cpp-Dateien übersetzen und zu einem Programm zusammenbinden (*linken*) kann. Dazu muss die Konfiguration der *Code Runner*-Extension (wie im Abschnitt *Einrichten und Verwenden von Visual Studio Code* der Installationsanleitung) angepasst werden:

- *File* → *Preferences* → *Settings*, dort den Punkt *Extensions* und den Unterpunkt *Run Code configuration* wählen. Bei *Executor Map* auf *Edit in settings.json* klicken.
- Hier in der "cpp"-Zeile die Variable \$filename entfernen und vor dem zweiten && die Wildcard \*.cpp einfügen, so dass die Zeile hinterher so aussieht: "cpp": "cd \$dir && g++ -Wall -Wextra -std=c++17 -pedantic -o \$fileNameWithoutExt \*.cpp && \$dir\$fileNameWithoutExt",

Beachten Sie, dass Sie nach dieser Änderung **jedes entwickelte Programm in einem eigenen Ordner ablegen müssen**, da immer *alle* .cpp-Dateien übersetzt und gelinkt werden. Sie können mit Rechtsklick auf den Workspace → *New Folder* einen neuen Ordner anlegen.

**a)** Legen Sie für diese Teilaufgabe die Datei Vektor.h an. Deklarieren Sie in dieser Datei die Klasse Vektor, die einen Vektor im mehrdimensionalen Raum mit Koordinaten vom Typ double repräsentieren soll. Halten Sie *nur die Deklaration* der Klasse in der Datei Vektor.h fest. Die Implementierung der notwendigen Methoden finden in der nächsten Teilaufgabe statt. Die Klasse soll folgende Eigenschaften haben:

- 1. Die Dimension *n* muss bei Erzeugung eines Objekts angegeben werden und kann anschließend nicht mehr geändert werden.
- 2. Die Koordinaten sollen sinnvoll initialisiert werden und einzeln abruf- und veränderbar sein (sogenannte *Getter/Setter*).
- 3. Folgende Operationen sollen ebenfalls unterstützt werden:
	- Addition mit einem Vektor, der dieselbe Dimension *n* hat. Danach sind die neuen Koordinaten des Vektors das Ergebnis der Addition der jeweils korrespondierenden Koordinaten (*Vektorsumme*).
	- Multiplikation eines Vektors und einer Zahl vom Typ double, wobei die Zahl mit jeder Koordinate des Vektors multipliziert wird (*Skalarmultiplikation*).
	- Berechnung des *Skalarprodukts*  $\langle p, q \rangle$  zweier Vektoren  $p, q$  mit je *n* Koordinaten durch  $\langle p, q \rangle := \sum^{n}$  $\sum_{i=1}^{\infty} p_i \cdot q_i$ .

(0.7 Punkte)

**b)** Legen Sie für diese Teilaufgabe die Datei Vektor.cpp an. Implementieren Sie in dieser Datei die Methoden aus Teilaufgabe a). (1.3 Punkte)

**c)** Legen Sie für diese Teilaufgabe die Datei Aufgabe\_07\_2.cpp an. Inkludieren Sie Vektor.h, also die Deklaration der zuvor erstellten Klasse Vektor. Schreiben Sie ein Programm, bei dem zwei Vektoren *a* = (1*.*0*,* 2*.*0*,* 7*.*5) und *b* = (3*.*0*,* 2*.*0*,* 0*.*5) erzeugt werden. Dann soll Vektor *b* zu Vektor *a* addiert werden und danach der Vektor *b* mit 1*.*75 multipliziert werden. Anschließend soll das Skalarprodukt der beiden Vektoren *a* und *b* ausgegeben werden. Kompilieren Sie Ihr Programm und führen Sie es anschließend aus. Kopieren Sie die Ausgabe als Block-Kommentar an das Ende der Datei Aufgabe\_07\_2.cpp. (0.5 Punkte)

#### **Präsenzaufgabe 3: Konstruktoren und Destruktoren (0 Punkte)**

Geben Sie die Ausgabe des folgenden Programms an.

```
1 /*** Aufgabe_07_3.h ***/
2 /* Klasse: Alpha */
3 class Alpha {
4 private:
5 char x;
6 public:
7 Alpha();
8 Alpha(char y);
9 ~Alpha();
10 };
11
12 /* Klasse: Bravo */
13 class Bravo {
14 private:
15 char x;
16 public:
17 Bravo();<br>18 Bravo(ch
     Bravo(char y);
19 Bravo(char x, char y);
20 ~Bravo();
21 };
22
23 /* Klasse: Charlie */
24 class Charlie : Bravo, Alpha {
25 char x;
26 public:
27 Charlie();
28 Charlie(char y);
29 ~Charlie();
30 void f(char c);
31 };
32 /*** Ende Aufgabe_07_3.h ***/
1 /*** Aufgabe_07_3.cpp ***/
2 #include <iostream>
3 #include "Aufgabe_07_3.h"
4 using namespace std;
5
6 /********** Klasse: Alpha **********/
7 Alpha::Alpha() : Alpha('A') {
8 cout \lt\lt "Alpha\tt\lt'" \lt\lt x \lt \end{math} endl;
9 }
10
11 Alpha::Alpha(char y) : x('a') {
12 char t = x;
13 x = y;14 cout << "Alpha\t" << x << endl;
15 \t x = t;
```

```
16 }
17
18 Alpha::~Alpha() {
19 cout \langle \langle \cdot \rangle "-Alpha\langle \cdot \rangle" \langle \cdot \rangle x \langle \cdot \rangle endl;
20 }
21
22 /********** Klasse: Bravo **********/
23 Bravo::Bravo() : Bravo('B') {
24 x++;
25 cout \langle\langle "Bravo\t" \langle\langle x \rangle \langle x \rangle andl;
26 }
27
28 Bravo::Bravo(char y) : x(y) {
29 cout \langle\langle "Bravo\t" \langle\langle x \rangle \langle x \rangle andl;
30 }
31
32 Bravo::Bravo(char x, char y) : x(x) {
33 cout \langle\langle "Bravo\t" \langle\langle x \rangle \langle x \rangle andl;
34 cout \langle\langle "Bravo\t" \langle\langle y \langle endl;
35 }
36
37 Bravo::~Bravo() {
38 cout \langle\langle "-Bravo\t" \langle x \langle endl;
39 }
40
41 /********** Klasse: Charlie **********/
42 Charlie::Charlie() : Charlie('C') {
43 x = 'c';44 cout << "Charlie\t" << x << endl;
45 }
46
47 Charlie::Charlie(char y) : x(y) {
48 cout << "Charlie\t" << x << endl;
49 }
50
51 Charlie::~Charlie() {
52 cout \langle\langle "-Charlie\t" \langle\langle x \rangle \langle x \rangle andl;
53 }
54
55 void Charlie::f(char c) {
56 Alpha b(c);
57 Bravo f(c+1, c+2);
58 }
59 /********* main-Funktion *********/
60 int main() {
61 Charlie c;
62 c.f('X');
63 return 0;
64 }
65 /*** Ende Aufgabe_07_3.cpp ***/
```